**Fiche à renvoyer aux élu.es de votre académie. Spécialité EDA**

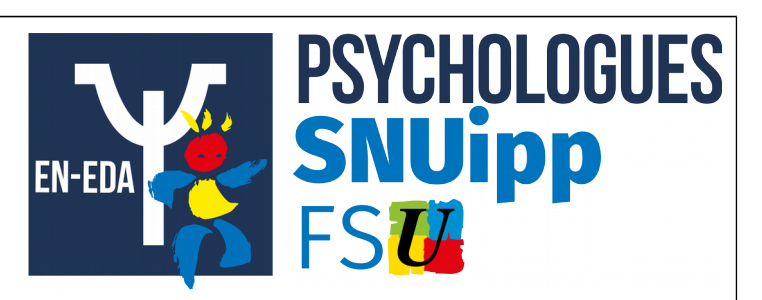

## **Accès à la Classe exceptionnelle des PsyEN 2019**

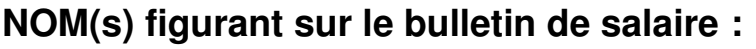

**Date de Naissance** 

## **prénoms :**

**Adresse personnelle et numéro de téléphone personnel :**

## **VOTRE SITUATION ADMINISTRATIVE**

**Circonscription d'affectation :** 

**École de rattachement :** 

## **VOTRE SITUATION DE CARRIÈRE**

**Date d'accès à la classe à la Hors-Classe :** 

**Échelon de la Hors Classe détenu au 31/08/2019 :** 

**Avez-vous eu connaissance de l'avis émis par l'IEN ?**

**Nature des avis** (joindre une copie d'écran si possible) **IEN** : **IENa Recteur** :

**Vous postulez au titre du vivier 1 ou vivier 2 :**

**Date prévue de départ à la retraite :** 

**Merci de nous communiquer toutes informations complémentaires et de joindre les pièces justificatives.**

Autorisation CNIL : J'accepte de fournir au SNUipp-FSU et pour le seul usage syndical les données nécessaires à mon information à l'examen de ma carrière. Je demande au SNUipp-FSU de me communiquer les informations académiques de gestion e ma carrière auxquelles ils ont accès à l'occasion des commissions paritaires et l'autorise à faire figurer ces informations dans des fichiers et des traitements informatisés dans les conditions fixées par les articles 26 et 27 de la loi du 6/1/78. Cette autorisation est à reconduire lorss du renouvellement de l'adhésion et révocable par moi-même dans les mêmes conditions que le droit d'accès au SNUipp-FSU 128 bd Blanqui 75013 Paris ou à ma section.

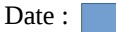